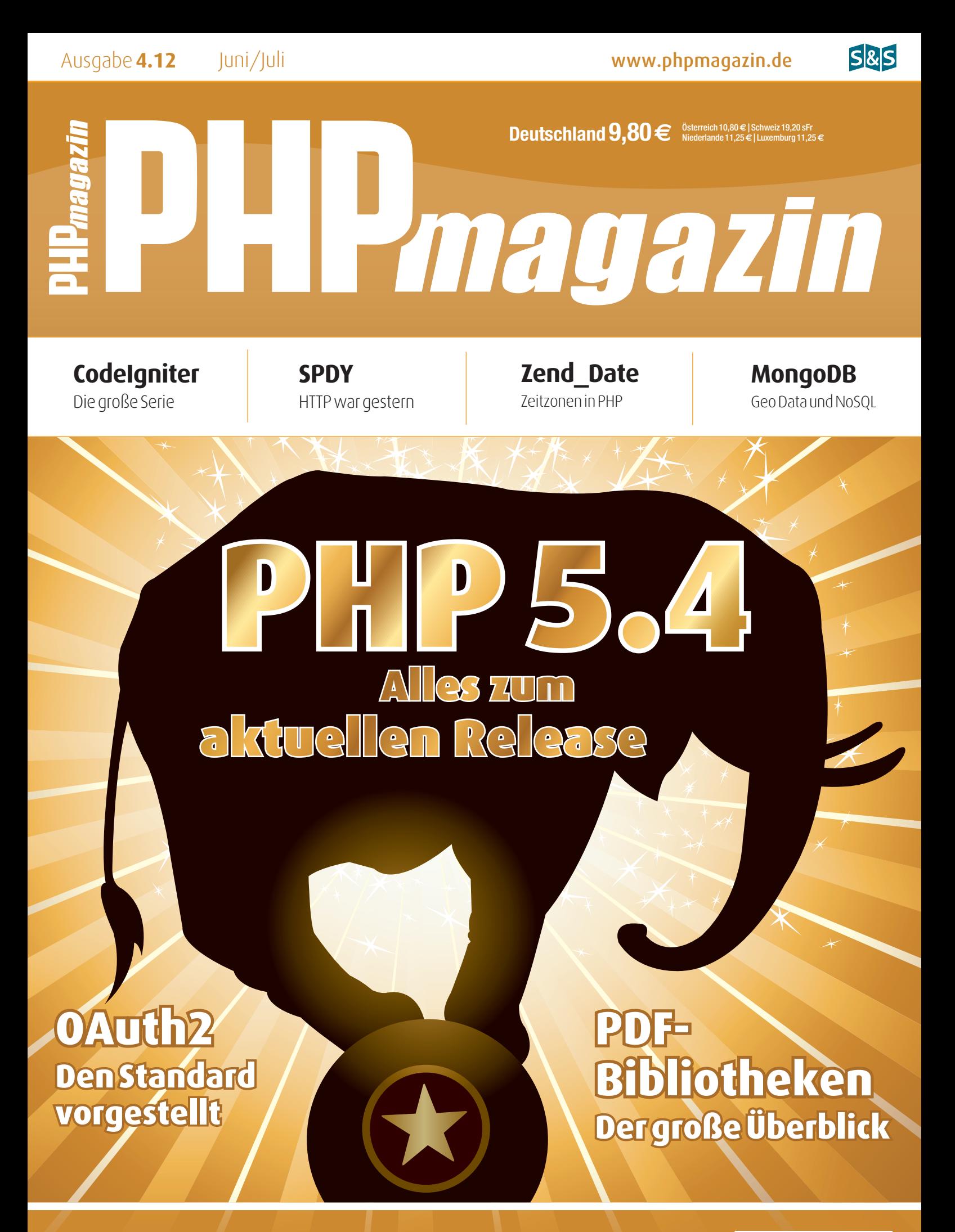

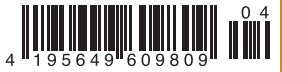

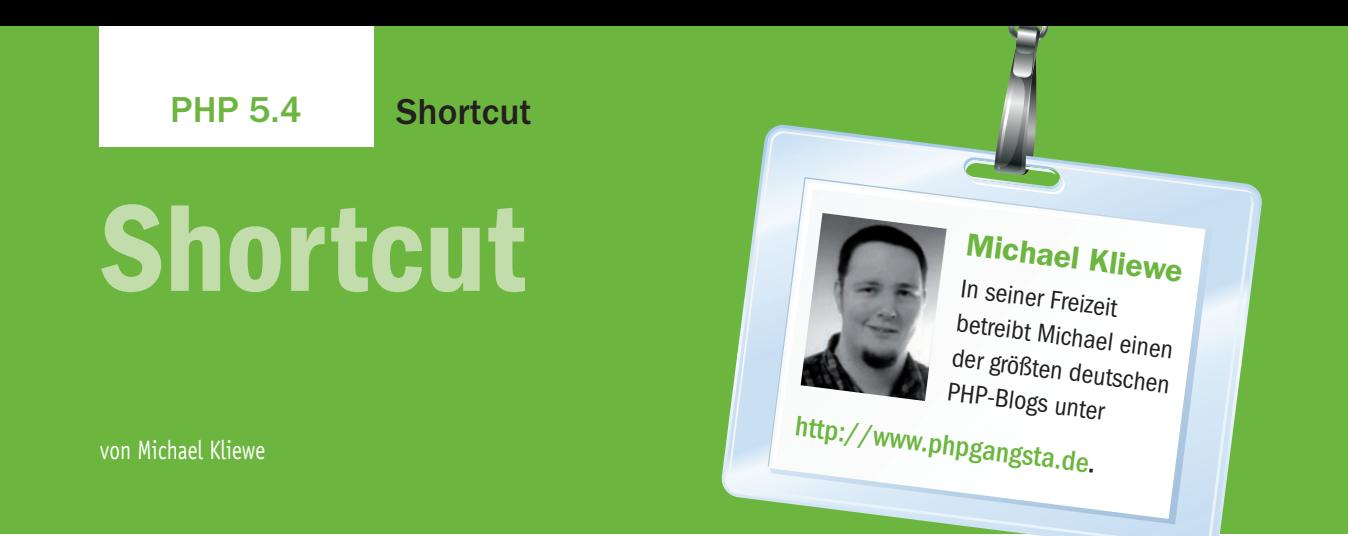

## Die neue Funktion session\_status()

Wenn man mit Sessions arbeitet und auf dem Server prüfen möchte, ob die Sessionfunktionalität aktiviert ist und eine gültige Session erstellt wurde, musste man bisher wie folgt vorgehen:

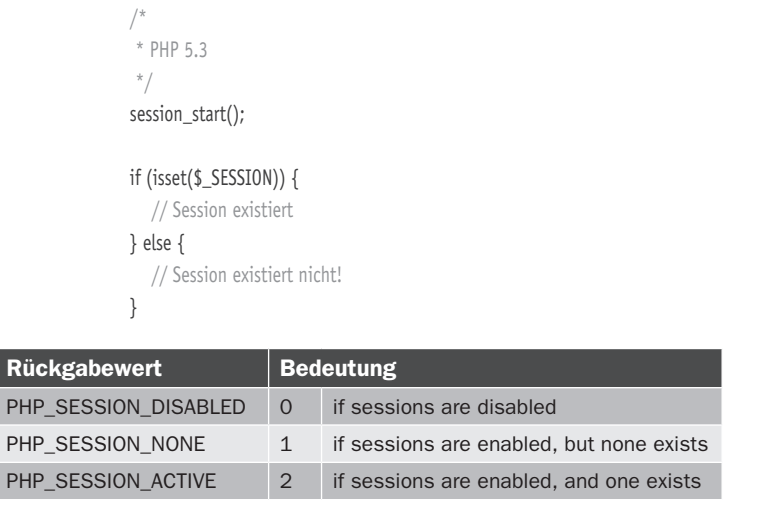

Tabelle 1: Die Rückgabewerte im Überblick

Rückg PHP\_SE

Mit PHP 5.4 gibt es nun eine etwas schönere Funktion, um den Status der Session abzufragen: *session\_status()*. Es gibt drei mögliche Rückgabewerte (Tabelle 1), die am besten mit den neu zur Verfügung gestellten Konstanten verglichen werden sollten:

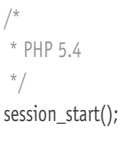

\$sessionStatus = session\_status();

```
if ($sessionStatus == PHP_SESSION_DISABLED) {
   // Sessions sind deaktiviert
} elseif ($sessionStatus == PHP_SESSION_NONE) {
   // Sessions aktiviert, aber keine Session vorhanden
```
} else {

// Session exisiert

}

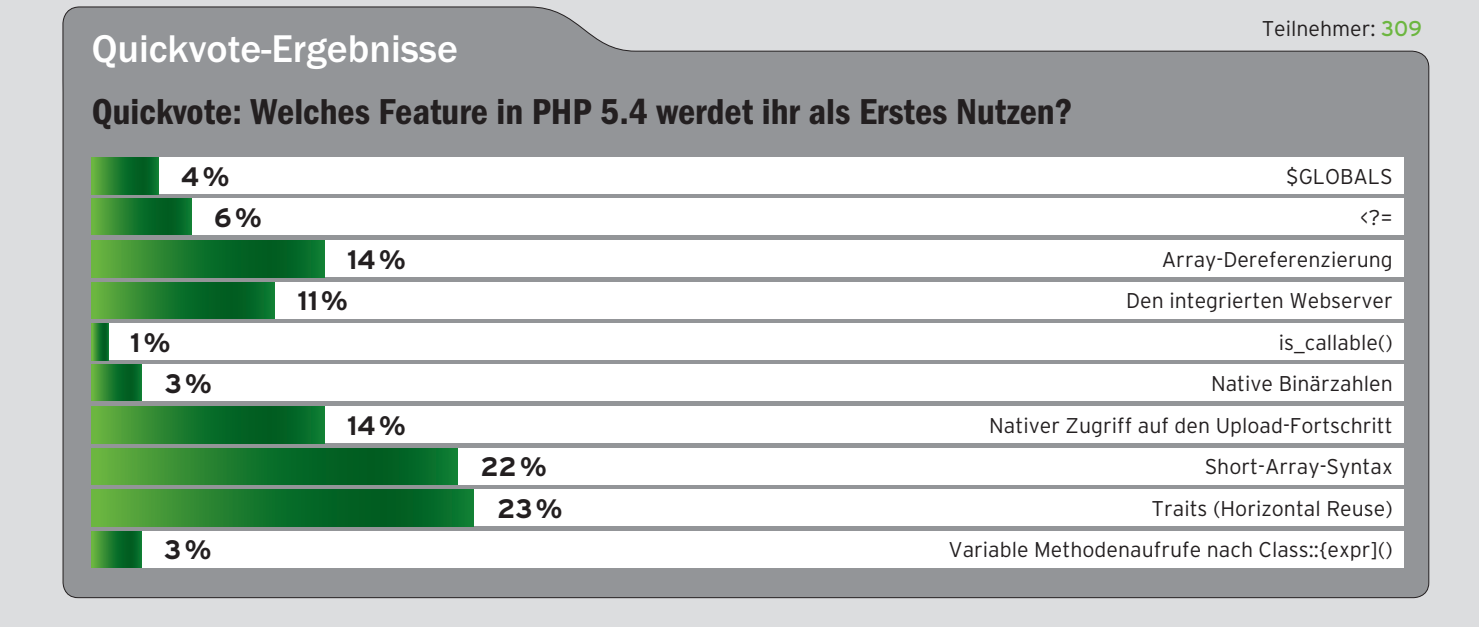